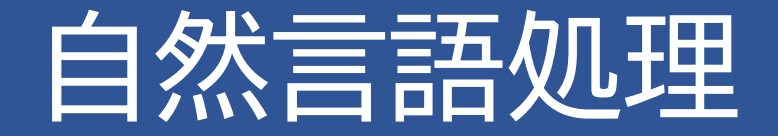

# ー画像生成AI概観ー

#### https://satoyoshiharu.github.io/nlp/

## Stable Diffusionのいい解説

- [世界に衝撃を与えた画像生成](https://qiita.com/omiita/items/ecf8d60466c50ae8295b)AI「Stable Diffusion」を徹底解説!
- [Introduction to Diffusion Models for Image Generation](https://learnopencv.com/image-generation-using-diffusion-models/)  [A Comprehensive Guide](https://learnopencv.com/image-generation-using-diffusion-models/)

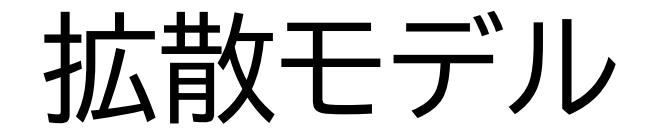

画像にノイズを加える。何回もやって、画像とノイズと出力の関係を 学習させる。実行時は、逆にノイズだけの画から、それに加えられた であろうノイズを推論し、元の画像を得る。それを繰り返して、きれ いな画像を生成する。

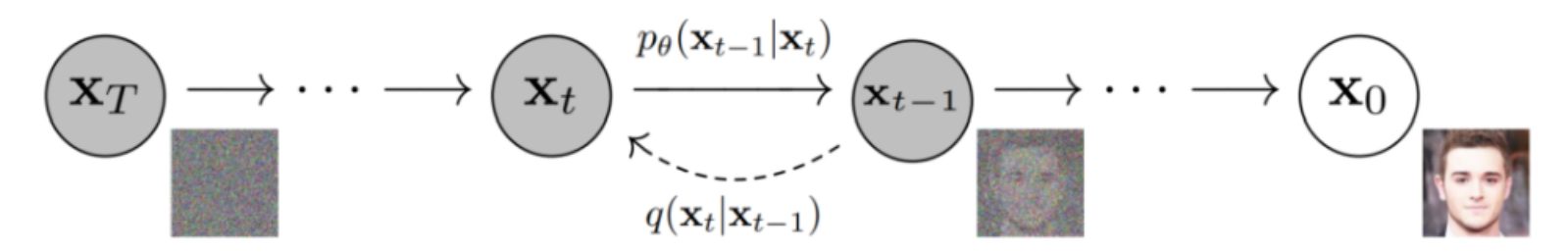

Illustration of Forward and Backward/Reverse Diffusion process

[Introduction to Diffusion Models for Image Generation -](https://learnopencv.com/image-generation-using-diffusion-models/) A [Comprehensive Guide \(learnopencv.com\)](https://learnopencv.com/image-generation-using-diffusion-models/)

# Stable Diffusion

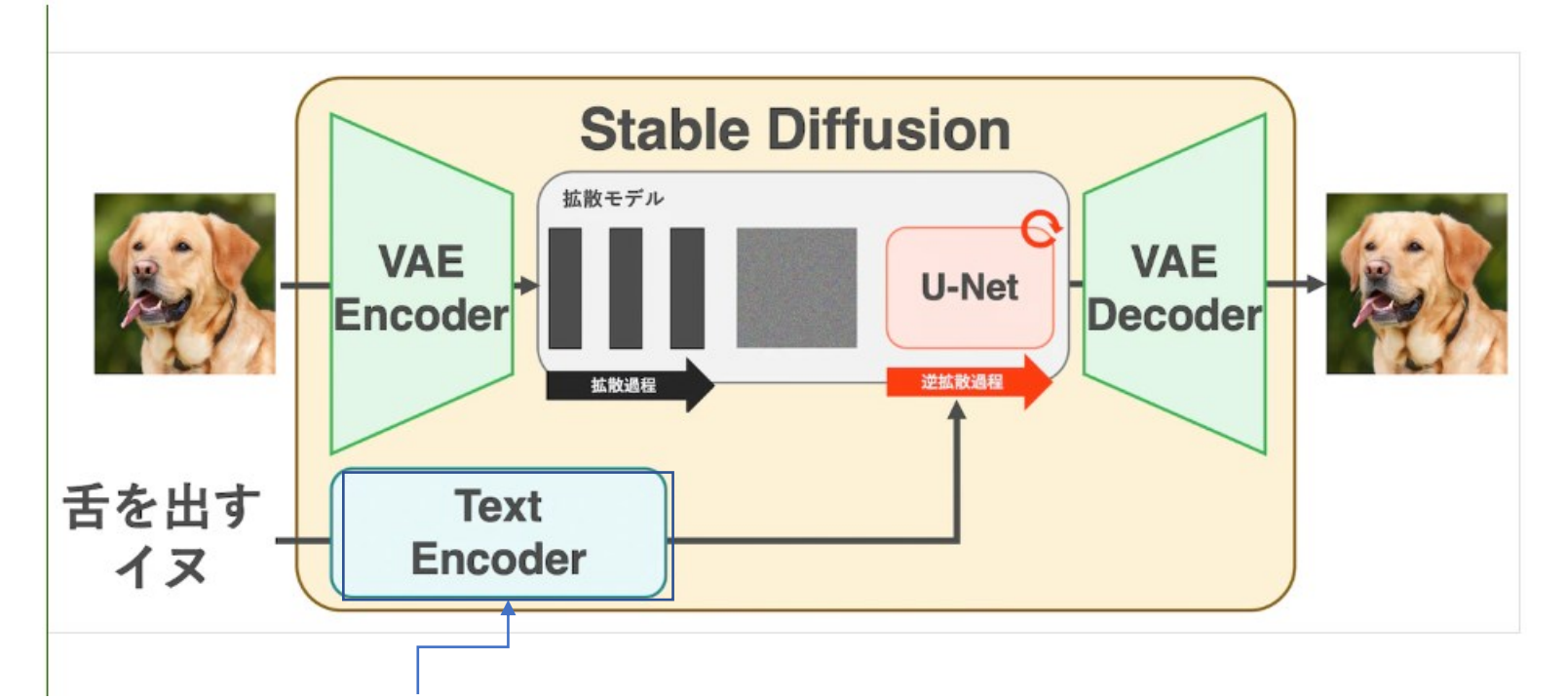

あらかじめ、言語表現と絵をCross-Attentionで関連 付けた情報(CLIP)。これを画像復号過程に加味するこ とで、プロンプト(言語表現)に沿った生成がなされる。

[世界に衝撃を与えた画像生成](https://qiita.com/omiita/items/ecf8d60466c50ae8295b)AI「Stable Diffusion」を徹底解説! - Qiita

### 有力な画像生成アプリ

- Dall-E、OpenAI
- Imagen、Google
- Stable Diffusion、StabilityAI、オープンソース
- Midjourney

#### 画像生成お試し、 HuggingFaceサイト上 のStable Diffusion

• Stable Diffusion 2-1 - a Hugging Face Space by stabilityai

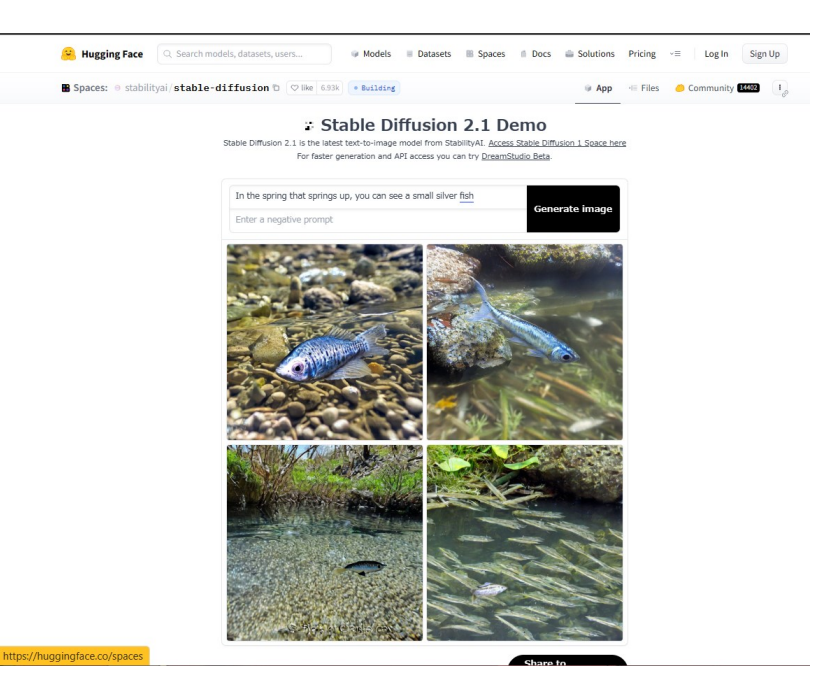

#### 画像生成お試し、Edge Image Creator

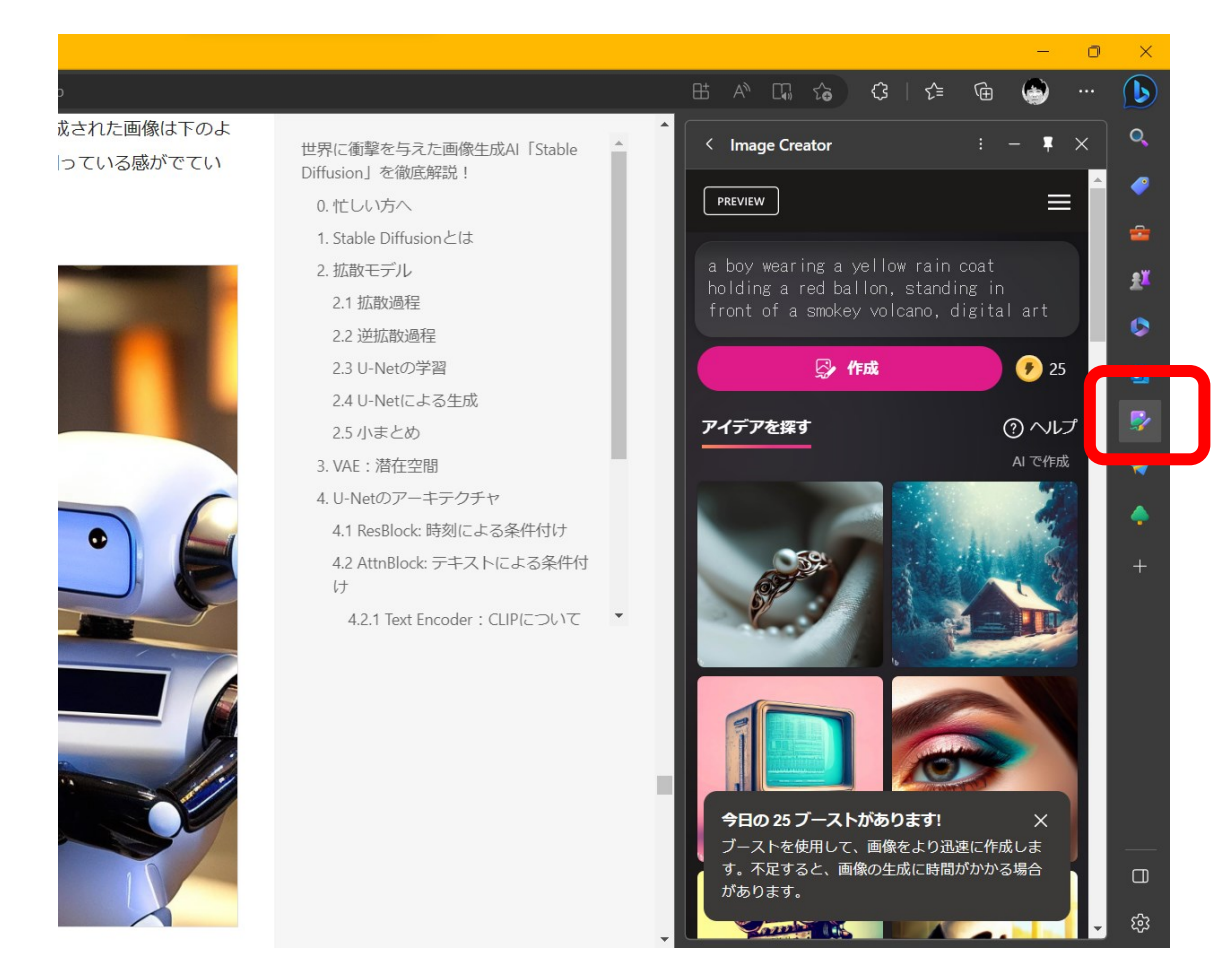

### 画像生成お試し Stable Diffusion WEB UI

- [Stable Diffusion WebUI](https://zenn.dev/meson/articles/stable-diffusion-webui)とGoogle Colabで無料でAI画像を生成しよ <u>[う!](https://zenn.dev/meson/articles/stable-diffusion-webui)</u>
	- Notebookがlinkされているのでそのコピーを利用。途中、Versionエラーが 出る場合、エラーメッセージをそのまま検索すれば対処法が見つかる

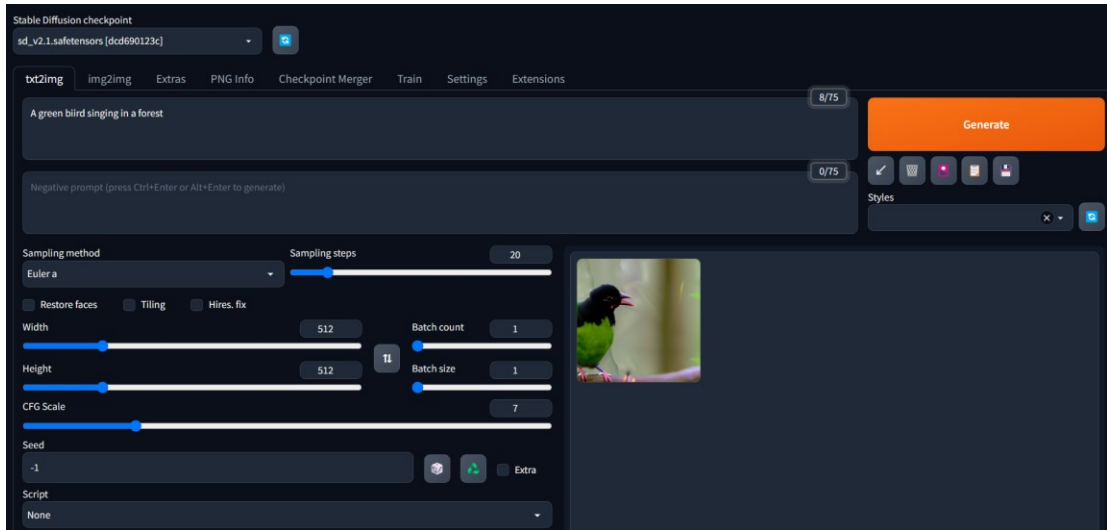